### **DEPARTMENT OF TRANSPORTATION**

DIVISION OF ENGINEERING SERVICES Transportation Laboratory 5900 Folsom Blvd. Sacramento, California 95819-4612

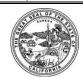

# METHOD OF TEST FOR TEMPERATURE OF FRESHLY MIXED HYDRAULIC-CEMENT CONCRETE

### A. SCOPE

This test method describes the procedure for determining the temperature of freshly mixed hydraulic-cement concrete.

# B. PROCEDURE

Conduct the test in accordance with ASTM C1064/C1064M-17 except for the following:

Replace Practice C172/C172M at each occurrence with Practice C17s/C172M-17

## C. REPORTING OF RESULTS

When required by the contract documents, submit test results electronically in accordance with the DIMEXML format and guidance documents found at the following link:

https://dime.dot.ca.gov/index.php?r=help/submittestresult

## D. HEALTH AND SAFETY

It is the responsibility of the user of this test method to establish appropriate safety and health practices and determine the applicability of regulatory limitations prior to use. Prior to handling, testing or disposing of any materials, testers must be knowledgeable about safe laboratory practices, hazards and exposure, chemical procurement and storage, and personal protective apparel and equipment.

Refer to the Safety Manual for your Laboratory.

End of Text (California Test 557 contains 1 page)